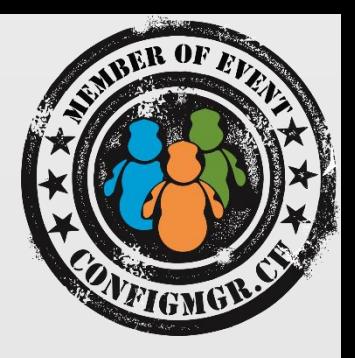

#### MIRKO COLEMBERG

CONSULTANT/ MCT COLEMBERG.CH GMBH MIRKO@COLEMBERG.CH @ MIRKOCOLEMBERG BLOG.COLEMBERG.CH / CONFIGMGR.CH

# RBA Role Based Administration verschiedene Szenarien

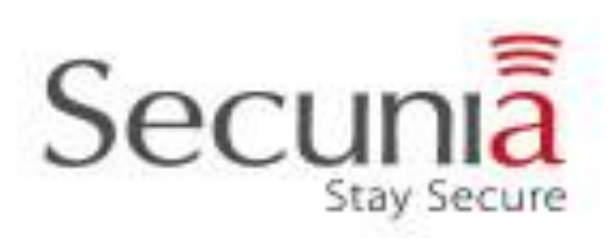

value add distribution

Configuration Manager

## Szenarien

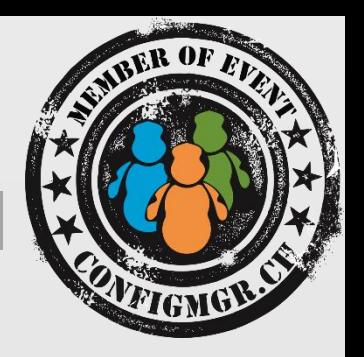

- all in One
	- Have a Developer Environment
	- Have a Quality Environment
	- Have a Production Environment
- Identify existing segmentations of devices or users by examining:
	- Corporate functional organizations
	- Geographic alignment
	- Servers versus desktops
	- Unique characteristics of managed devices or users
	- Groups with special security requirements
	- Business processes that require different resource collections

## Aufbau Struktur in CM12

- User/Group
- Scopes
- Folder, Collections, Applications, Packages
- Role

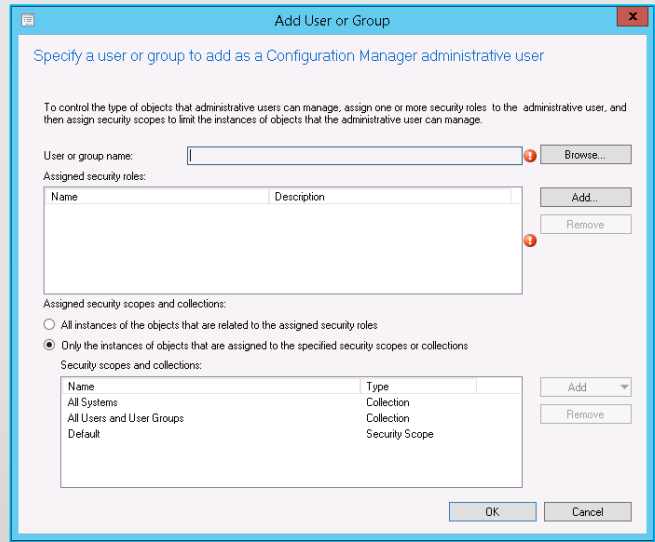

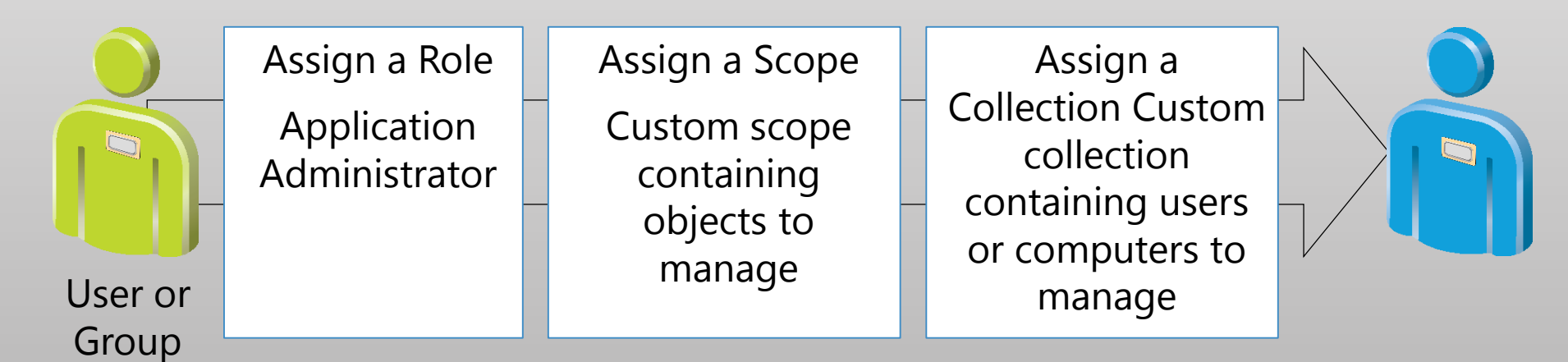

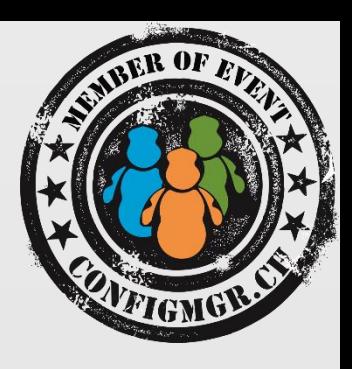

## AD-DS Users and Groups

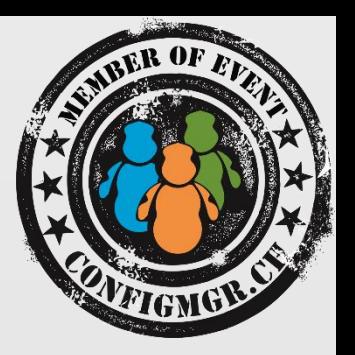

- Users
- Groups

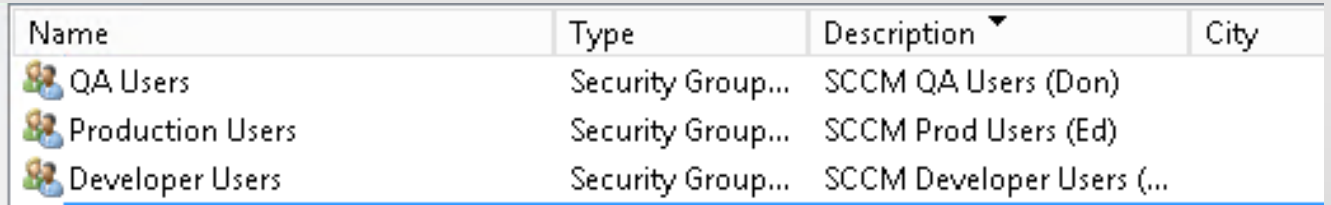

- Cofigure in CM12 AD Group Dicovery with this new Groups
	- There is no cmd-let yet  $\odot$
- Groups can't be empty for a success Group-discovery Job

### Scopes

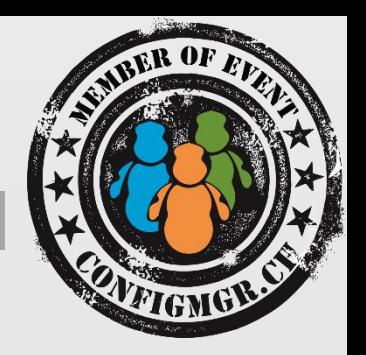

- Create Scopes (all in One)
	- Developer
	- QA
	- Production
- Create Scopes (Daily Business)
	- Helpdesk
	- Application Management
	- Developer
	- Etc.

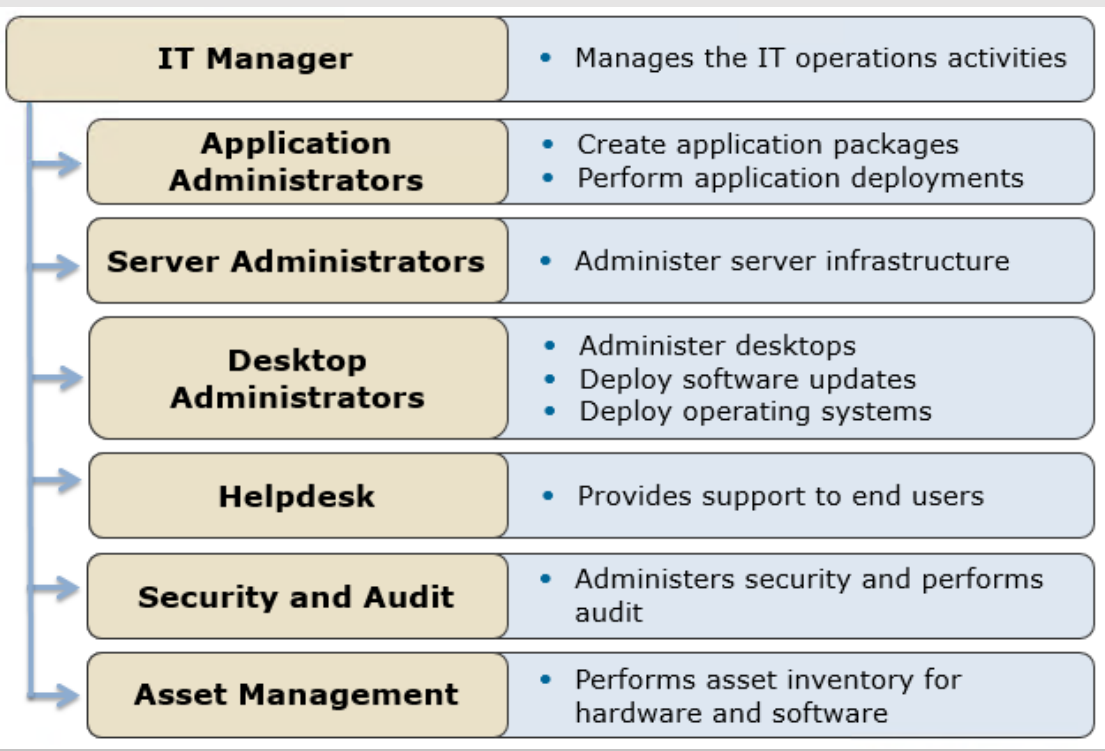

## Folder, Collections, Software

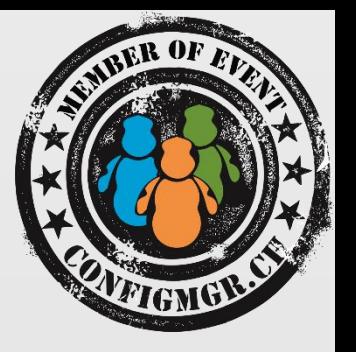

- Applikation, Packages or others split in to Developer, QA, Production Folders
- Create Folder Structur
- Create Collections
- Import or create Software and set a scope
- You can Move the Objects to the right Folder and change the Scope

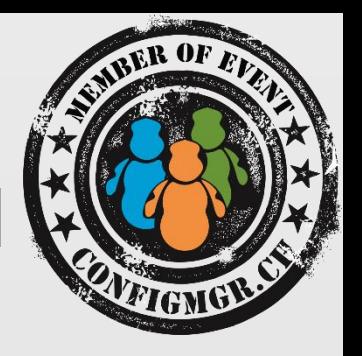

• Create Seperate Roles with RBA-Viewer

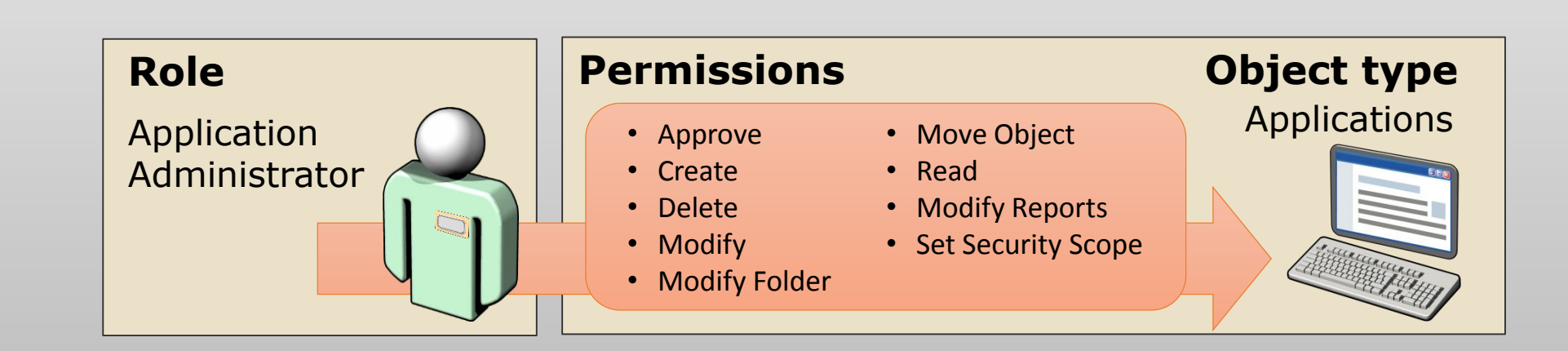

## Tools/Scripts

- Use the RBA-Viewer in the Toolkit from MS to create your Own Roles
	- Export the xml from RBA-Viewer
	- Import the xml
		- Manualy
		- Use Powershel cmd-let «Import-CMSecurityRole»
- Run the Scripts to Create the Folders
- Run the Scripts to Create the Collections incl. Query

• Later should a script go public for automatic change the Scope by move the SW to another Folder. Blog.colemberg.ch

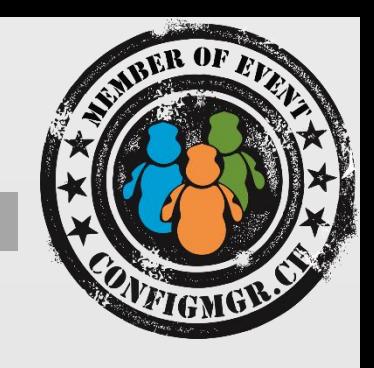

### Logs, Reports

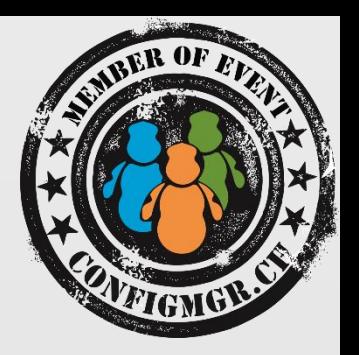

- SCCM LOG:
	- Discovery: compsumm.log adsgdis.log

 $\overline{\mathbb{H}}$ 

R

 $\overline{\mathbb{H}}$ 

 $\mathbb{R}$ 

H

 $\overline{\mathbb{H}}$ 

#### • Reports:

- Administration Activity Log
- Administrative users security assignments
- Objects secured by a single security scope
- Security for a specific or multiple Configuration Manager objects
- Security roles summary
- Security scopes summary

### Danke

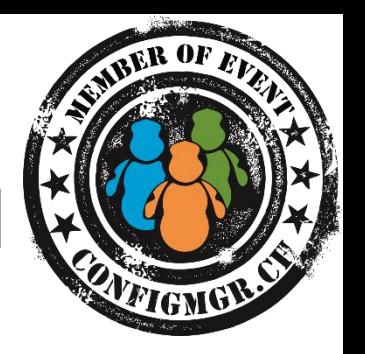

Herzlichen Dank Mirko Colemberg @mirkocolemberg blog.colemberg.ch

#### Bewertung der Session: <http://configmgr.ch/category/cmcecu1/>

- Xing: <https://www.xing.com/net/cmce>
- Facebook: <https://www.facebook.com/groups/411231535670608/>
- Linkedin: [http://www.linkedin.com](http://www.linkedin.com/groups/Config-Manager-Community-Switzerland-6533663?home=&gid=6533663&trk=anet_ug_hm)
- Twitter: [https://twitter.com/configmgr\\_ch](https://twitter.com/configmgr_ch)

Nächster Event: Donnerstag 2. Oktober Digicomp Zürich Tagesthema OS-Deployment mit Johan Arwidmark und Mikael Nyström